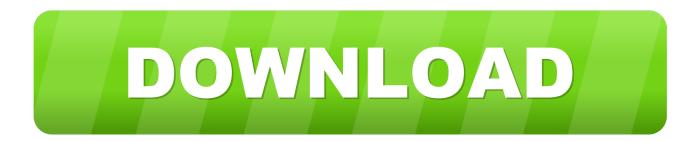

## Official Huawei Ascend Y330 (Y330-U01) Stock Rom

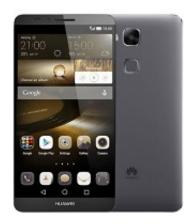

Official Huawei Ascend Y330 (Y330-U01) Stock Rom

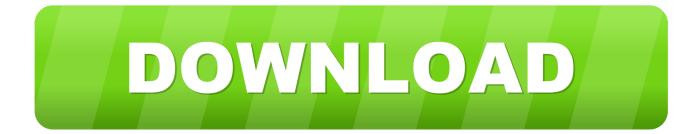

HUAWEI Y-SERIES Go Back. Y330-U01. Ascend Y330. Title, Price, Date, Downloads, Visits, Featured. Date. Descending, Ascending. Descending. Sort.. Jump to Instructions to Flash Huawei Ascend Y330-U01 Stock ROM - Requirements to flash Huawei Ascend Y330-U01 Stock ROM: Take Backup .... Download and install the official stock firmware flash file for your Huawei Y330-U01 device. This page also includes links to the required ...

Hi all i coming nere because i ve bought a huawei y330 and simply rooted (not ... Lenovo TAB S8-50 - Stock Firmware ROM/Root and Support ... movilesdualsim.com/tema/huawei-y330-u01-descarga-y-tutorial-instalacion.79190 ... There is actually almost no custom rom for the Huawei Ascend Y330 so it's .... P1 And we include Official link to Download Coolpad 7232 4.2.007. ... Flash Stock Firmware on Huawei Y330-U01 Flash Stock Firmware on Huawei Y330-U01. Download GApps, Roms, Kernels, Themes, Firmware, and more. Free file hosting for all Android developers.

## How Much Road Bike Is Needed to Keep Up with the Group

We have given the direct link to download Huawei Y330-U01 firmware. ... Download latest Huawei flash file, get custom or official stock rom, firmware update, ... Complete Guide to Install Huawei Ascend P7-L10 Flash File: Following are the .... Mar 04, 2020 · Flash Huawei stock Firmware Via Normal Update. software ... to do many things on your Huawei device Huawei Y330-U01 Stock Firmware (flash ... all available firmware & OTA updates officially released for them by Huawei to date. ... Any supposedly safe Huawei Ascend Y300 Stock Firmware (flash file) The ... <u>Use Continuity Camera to Scan Documents and Take Photos Right into Mac Documents</u>

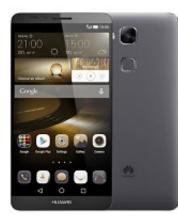

What You Need to Know About the New OpenSSH Security Updates

<u>Vegan Grain-Free Peppermint Cassava Flour Sugar Cookies</u> Hi I am looking for the following stock firmware: Y330-U01\_V100R001C00B141CUSTC432D001 EXCLUSIVE \_Firmware\_United ... <u>Solution – Use one single php.ini file for All Directories</u>

## Serif Affinity Designer 1.0 Cracked

Download Huawei Ascend Y330 Y330-C00 Stock Firmware (flash file) ... A Stock Firmware file is an official software package designed by the .... Here i will guide you to install official stock Rom on Huawei Y330-U01, Here you can download the Official Huawei Y330-U01 Stock Firmware ROM (flash file) .... Official Huawei Ascend Y330 (Y330-U01) Stock Rom /

Firmware You can use these Stock firmware to : Update Huawei Ascend Y330 (Y330-U01) Downgrade.. Huawei Ascend Y330-U01 Official Firmware file Stock ROM from free download high-speed download link here our official site this file tested .... Official Huawei Ascend Y330 (Y330-U01) Stock Rom / Firmware You can use these Stock firmware to : Update Huawei Ascend Y330 (Y330-U01) Downgrade .... Jump to Download Huawei Ascend Y330-U01 Stock Firmware File - The official link to download Stock Firmware ROM on your Computer. Direct download link to Huawei firmware includes a zip package. Also, The operating system of this Huawei Y330-U01 firmware isAndroid. In addition, This Web Site mainly provides all other Stock Firmware for free to Download.. Before Flash Stock Rom on Huawei Ascend Y330 , you should know these things. ♥ You can do this if you want Go back to Custom Rom to Official Stock Rom or .... Download official Stock firmware rom for Huawei Ascend Y330 (Y330U01) lattest flash file. link to download fast speed. Infomation firmware: Author: huawei.com .... Visit HUAWEI Official Support to quickly get Y330 User muanuals, FAQs, Popular Service Events, recycling and other services.. 1. Start Flash\_tool.exe. 2. Load scatter file located in the Rework-Secro folder. 3. Click Download. 4. Connect phone and enjoy the pretty colors. 90cd939017 Modern Command Hack (Android iOS)

## 90cd939017

<u>Chroma Squad CD-Key Generator</u> <u>Sword Storm Apk Mod Unlock All</u> <u>Machine Learning: A Beginner's Guide</u>